# CS 222: Pointers and Manual Memory Management

Chris Kauffman

Week 4-1

# **Logistics**

### **Reading**

- $\triangleright$  Ch 8 (pointers)
- $\triangleright$  Review 6-7 as well

### Exam 1 Back Today

Get it in class or during office hours later

HW 3 due tonight Any questions?

HW 4 up tomorrow,

- $\blacktriangleright$  Due next week
- $\blacktriangleright$  More advanced struct, arrays
- $\blacktriangleright$  Multidimensional arrays

# Goals

- $\blacktriangleright$  Exam 1 Feedback
- $\blacktriangleright$  String Practice
- $\blacktriangleright$  Pointers

# Exam 1 Stats

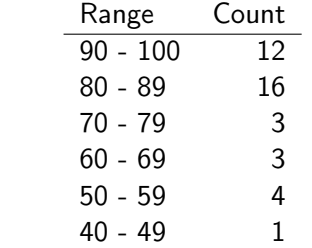

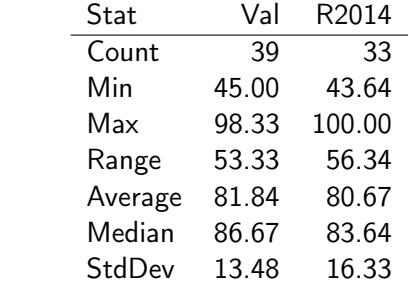

### Strings as Input

scanf can read strings with %s

 $\triangleright$  Must have a character array of sufficient size

```
\blacktriangleright Don't use &
```

```
{
  char buffer[1024];
  scanf("%s",buf);
}
```
Q: How would determine if the string read is the string Millenium?

# Oh, the bits you'll smash

scantest.c: Let's make some trouble [http://stackoverflow.com/questions/1345670/](http://stackoverflow.com/questions/1345670/stack-smashing-detected) [stack-smashing-detected](http://stackoverflow.com/questions/1345670/stack-smashing-detected)

# Practice Program

#### wordguess.c

- $\triangleright$  A mystery word called answer
- $\triangleright$  Repeated prompting to user for guess word
- $\triangleright$  Check if guess word is correct
- $\blacktriangleright$  End game is guess is correct
- $\triangleright$  Otherwise, reveal progressive characters of answer

#### Write this program for me

### Required Elements

- $\triangleright$  Read a string using scanf()
- $\triangleright$  strcmp() is very useful
	- if(strcmp(answer, guess) == 0) /\* is it the right word?
- $\blacktriangleright$  Loop, tracks number guesses
- $\triangleright$  Print single characters with printf()

### Other Cool Functions in string.h

See stringlib.c

- $\blacktriangleright$  Length : strlen()
	- $\triangleright$  myint  $\leftarrow$  length(str)
	- int  $l = strlen(str)$ ;
- $\triangleright$  Copy : strcpy()
	- $\blacktriangleright$  str1  $\leftarrow$  str2
	- $\triangleright$  strcpy(str1, str2);
- $\triangleright$  Concatenation : strcat()
	- $\blacktriangleright$  str1  $\leftarrow$  str1 str2
	- $\triangleright$  strcat(str1, str2);

### A few Character Functions

In ctype.h: can be useful for checking conditions

```
int isupper(char c);
int islower(char c);
int isspace(char c);
...
int toupper(int c);
int tolower(int c);
```
...

Not really needed for HW: just check specifically for characters with ==.

# Relation of \*a and a[]

What is a versus what is c?

```
int a[10];
char c[5];
```
- $\blacktriangleright$  A memory address
- Access a<sup>[4]</sup> means a + 4\*sizeof(int)
- Access c[4] means  $c + 4*sizeof(char)$
- $\triangleright$  Second half explicitly deal with memory locations
	- int  $*ap$ ; a pointer to memory which contains ints
	- $\triangleright$  char  $*$ cp; a pointer to memory which contains chars

One common error: Passing array args

Some function on arrays

double arrfunc(int [] arr, int length); double otherfunc(int arr[], int length);

Call function with an array

```
int ia[5] = \{2, 2, 0, 3, 0\};
double ans = \arctan(\text{ia}, 5);
```
Call with bare name only

 $\triangleright$  No square braces WRONG: arrfunc(ia[], 5);

 $\triangleright$  No size indication in square braces  $WRONG: arrfunc(ia[5], 5);$ 

# Arrays are a Fixed Memory Address

What *are* a and c?

int  $a[10]$ : char  $c[5]$ ;

- $\blacktriangleright$  A memory address
- Access a<sup>[4]</sup> means a + 4\*sizeof(int)
- Access c[4] means  $c + 4*sizeof(char)$
- $\triangleright$  More on sizeof after the break

### **Pointers**

- $\blacktriangleright$  A memory address
- $\triangleright$  A fundamental type in C, like int, char, double
- $\triangleright$  Point at a data type like int, char, double
- $\triangleright$  Can also be a void pointer generic pointer
- $\blacktriangleright$  Very unfortunate homonyms
	- $\triangleright$  void fun(void); takes no args, returns nothing
	- $\triangleright$  void pointer can actually point at stuff
	- $\triangleright$  NULL pointer points at nothing
	- $\triangleright$  Null character \0 ends strings

Question: Pointers are a data type. What should we discuss next?

### Pointer Basics

Define Done for you Declare Use a \* in front of another type int \*intptr; // I point at ints double \*doubs; // I point at doubles char \*chars;  $// I point at chars$ ze\_struct \*zs; // Well, you get the point Access  $x =$  intptr; What type should x have? Assign intptr =  $x$ ;

Wait a minute.... what aren't you telling me?

# The Interesting Operations

# & : Address Operator

- $\blacktriangleright$  Applicable to any variable
- $\blacktriangleright$  Produces memory address of the variable
- $\triangleright$  Results in a pointer

```
int i = 2;
int *ptr = &i; // Point at i
int j = 3;
ptr = kj; // Point at j
```
- $\blacktriangleright$  LHS must be a pointer
- $\triangleright$  RHS should be some variable

### \* : Dereference Operator

- $\blacktriangleright$  Applicable to pointers
- $\blacktriangleright$  Produce contents of pointer
- Results in *pointed at type*
- $\blacktriangleright$  \*ptr on RHS: access value pointed at variable i

```
int i = 2:
int *ptr = kij;int j = *ptr;
```
 $\blacktriangleright$  \*ptr on LHS: allows assignment to pointed at variable i

```
*ptr = 10;
if(i == 10){ printf("wow!"); }
```
See simplepointers.c

#### \* and & are Inverse Operations

 $\blacktriangleright$  f() and g() are inverse operations if

$$
x = f(g(x)) = g(f(x))
$$

- $\blacktriangleright$   $f(x) = x + 1$  and  $g(x) = x 1$  are inverse functions
- $\triangleright$  Derivative and Integral are inverse operations

 $f \approx Deriv(Integ(f)) \approx Integ(Deriv(f))$ 

 $\triangleright$  \*var and &var are inverse operations

 $var == *$ (  $var$ )  $var == \&$  (\*var)

 $\triangleright$  For this to work, what type must var have?

### The Pointer Play

Hot seat thespians act out the drama of C Script in pointerplay.c

Pointers as function arguments are interesting

▶ nonlocal\_set.c

Remember how we can't return more than one thing from a function?

• Now you can: multiplereturns.c

#### Exercise

Write a function that swaps two integers

- $\triangleright$  swap\_ints takes two integer pointers
- $\triangleright$  What does its prototype look like?
- $\blacktriangleright$  How is the swap accomplished?

```
Relation of *ap and a[]
```
What *are* a and c?

int  $a[10]$ : char c[5];

- $\blacktriangleright$  A memory address
- $\triangleright$  Square brace syntax is offset from that location
	- Access a<sup>[4]</sup> means a + 4\*sizeof(int)
	- Access c[4] means  $c + 4*sizeof(char)$

How about for pointers?

int \*ap; char \*cp;

- $\blacktriangleright$  Also a memory address
- $\triangleright$  Pointers also allow  $\iota$  syntax
	- Access ap[4] means a + 4\*sizeof(int)
	- Access  $cp[4]$  means  $c + 4*sizeof(char)$

See arrayVptr.c

# Differences of \*ap and a<sup>[]</sup>

Array  $a$ [] A fixed memory location (stack or global memory)

- $\blacktriangleright$  Can't move the array around
- $\triangleright$  Can change elements of the array: a[1] = x;
- $\triangleright$  Usually points at more than one thing

Pointer \*ap Only points at something else

- $\triangleright$  Can change where ap points: ap =  $kx$ ;
- $\triangleright$  change data at location:  $*ap = x;$
- change data at offset:  $ap[1] = x;$
- $\triangleright$  May point at 1 thing or a whole array of things
- $\blacktriangleright$  Must use context to tell...

# Remember Memory Layout

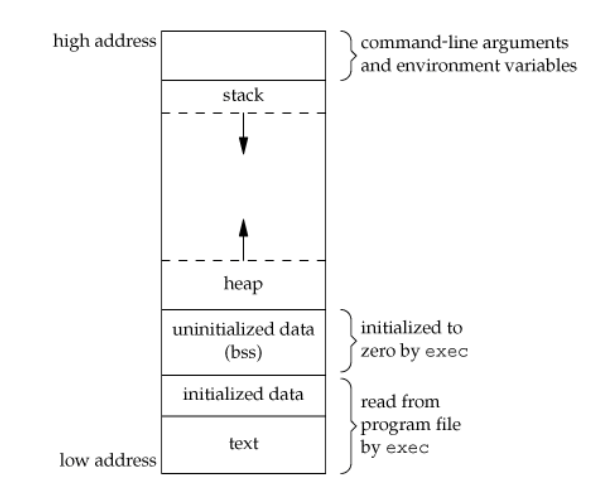

Stuff we've had so far is on the stack What about that other part?

# Stack and Heap

### **Stack**

- $\triangleright$  Grows when functions get called, shrinks when functions finish
- $\blacktriangleright$  Compiler knows how much to shrink and grow stack
	- $\blacktriangleright$  For this function I need 2 ints and an array of 10 doubles
	- $2*4 + 10*8 = 88$  bytes
- $\triangleright$  Stack space is there for you automatically

#### Heap

- $\blacktriangleright$  For memory with size not known at compile time
- $\blacktriangleright$  Used for run-time allocation
	- $\blacktriangleright$  Read n from the user
	- $\blacktriangleright$  Allocate space for n integers
- $\blacktriangleright$  Programmer (you) must manually manage heap space
	- $\triangleright$  With help from libraries

### malloc and free

 $m$ alloc(n) Allocate n bytes somewhere on the heap

- used as void  $*p = malloc(n);$
- $\triangleright$  p now points at memory on heap which can be used
- $\blacktriangleright$  Allocation may fail not enough memory
- $free(p)$  Deallocate memory pointed to by p
	- $\blacktriangleright$  Memory available for further calls from malloc
	- $\triangleright$  Gives errors if p doesn't point to malloc'd memory

Prototype: void \*malloc(size\_t size);

- $\triangleright$  size\_t is an integer-like value (probably long, 64-bit integer)
- I Usually want int \*, double \*, planet\_t \*, not void \*
- $\triangleright$  Need to figure out how many bytes required
- $\triangleright$  Use two C features for this: sizeof and casting

# **Casting**

Force conversion of one type to another

Numerical int i =  $(int)$  45.3  $*$  0.4432; Pointer char  $*str = (char * )$  malloc $(100)$ ; Pointer planet\_t  $*p = (planet_t * )$  malloc(100); Gross double  $d = (double)$  'H'; Old School int ip =  $(int)$  &i; Bad Bad double  $q = (double) str;$ 

Compiler, I'm removing the safety net because it's in the way.

### sizeof()

Like a function that returns number of bytes for a type

- $\triangleright$  sizeof(int) is # bytes an integer uses
- $\triangleright$  sizeof(planet\_t) is # bytes an planet\_t uses
- $\blacktriangleright$  sizeof.c

### malloc useful stuff

See malloc.c

 $\blacktriangleright$  chars/string

char  $*str = (char *) malloc(sizeof(char)*100);$ 

```
\blacktriangleright doubles
```
double  $*arr = (double * ) malloc(sizeof(double)*100);$ 

 $\blacktriangleright$  planet\_t

planet\_t \*p = (planet\_t \*) malloc(sizeof(planet\_t)\*100);

# Fun things to try

See how much memory you can get: malloc\_madness.c

Keep using malloc and eventually it wil fail: no memory left

- $\blacktriangleright$  Use free to deallocate
- $\blacktriangleright$  Important for long-running programs
- ▶ Memory leak: malloc, lose pointer, can't free, program gets bloated